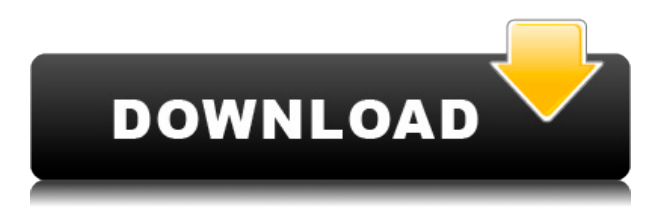

Agrietado AutoCAD con Keygen es una herramienta de dibujo muy popular y se puede usar para muchas cosas diferentes, desde diseñar su próximo edificio o paisaje hasta crear herramientas personalizadas. Pero deberá pagar algo de efectivo al proveedor del software. Sin embargo, nunca ha sido tan fácil ingresar al mundo de AutoCAD Descifrar Keygen. Con unos simples pasos, puede obtener todas las herramientas que necesita completamente gratis. Hay muchas funciones de AutoCAD MEP y FGV que imitan a otros programas CAD gratuitos. Por ejemplo, existe la posibilidad de utilizar las plantillas de dibujo que están disponibles en los programas CAD. También puede buscar, previsualizar, imprimir, fusionar y guardar dibujos. He estado usando toonCAD para diseñar bocetos simples para mi trabajo. Me gusta la simplicidad de la aplicación y el hecho de que los modelos y las formas se crean a través de esta herramienta y luego se transfieren a AutoCAD. Podría dibujar y crear modelos 3D de lo que quiero de forma rápida y sencilla. El único inconveniente de la aplicación es la falta de herramientas de dibujo. La única herramienta con la que puedes dibujar es un bolígrafo, y eso no es tan poderoso como una tableta gráfica. Aparte de eso, es una gran aplicación para dibujar. *Visite el sitio web (gratis)*

Aprender a usar el software CAD no tiene por qué ser difícil ni costoso. Con tutoriales de aprendizaje en línea gratuitos, cursos, videos y otros materiales de aprendizaje totalmente gratuitos, puede ser fácil encontrar la ayuda que necesita. El único problema radica en examinar los resultados de búsqueda, investigar y elegir el recurso adecuado. Para aquellos que son nuevos en la industria e incluso un experto en AutoCAD, pueden aprender todo sobre CAD, sin importar qué software de CAD esté utilizando. Y eso es algo bueno.

## **AutoCAD hackeado For Windows x32/64 2023**

Aprenda a describir su proyecto de forma rápida y precisa en un formato estándar que será reconocido por arquitectos, ingenieros y contratistas. Descripción AutoCAD es una solución completa para crear dibujos dimensionales profesionales utilizando Advanced Drafting Package y Civil 3D. La opción de descripción incluida ayuda a crear descripciones legales estándar del objeto y ofrece un entorno de edición completo. He usado estas instrucciones durante años para crear una especie de visor de datos dentro de un bloque, pero descubrí que el método no funciona con

AutoCAD 2016. Varios de los componentes de mi bloque solo están disponibles en una versión posterior de AutoCAD. Actualizar el bloque a una versión más nueva no soluciona el problema. ¿A donde voy desde aqui? Muchos componentes de bloque muestran el nombre no descriptivo 'Datos'. Si tiene un bloque vacío sin componentes con nombre, puede asignar nombres descriptivos para los componentes mediante el comando **dat** . Description(AD) es una poderosa herramienta de modelado 3D para la creación de proyectos de construcción y Civil 3D. Aprenda a escribir y editar modelos 3D y archivos de presentación desde la misma Descripción (AD). **Descripción:** Voltaje: 240 **Descripción:** Los terminales de tornillo se cargan en secuencia uno a la vez, para evitar problemas de roscado cruzado. La designación de la primera rosca del tornillo se encuentra en el siguiente brazo, como se muestra. Terminal 1... Aproveche al máximo su conocimiento de AutoCAD creando modelos 3D de manera rápida y eficiente. Este programa proporciona todas las herramientas necesarias para diseñar y construir modelos con confianza. Es una forma económica de construir edificios de varios pisos. **Descripción:** Un puerto se define como una protuberancia de la superficie de una pieza. Se utilizan en diseños mecanizados para la distribución de tensiones y forman una base para pernos, remaches y tornillos. 5208bfe1f6

## **Descargar AutoCAD Código de registro [Win/Mac] {{ lanzamiento de por vidA }} 2022**

Si usa AutoCAD y planea comenzar a dibujar, es importante recordar que no es solo para profesionales. AutoCAD tiene muchas opciones, incluida la capacidad de dibujar, dibujar a mano alzada o usar dibujos de referencia, así como comandos, teclas de acceso rápido y herramientas para ayudarlo a diseñar y crear productos de manera eficiente. AutoCAD es la aplicación de software más utilizada para dibujo y diseño en 2D y 3D. La mayoría de los diseñadores lo utilizan para el diseño arquitectónico y para el diseño de edificios. Lo utilizan arquitectos e ingenieros civiles, así como contratistas de obras, empresas inmobiliarias, empresas constructoras, arquitectos y cualquier otra persona involucrada en el diseño y la construcción de estructuras. AutoCAD es también una de las primeras herramientas utilizadas para diseñar un plano de planta. Puede recibir capacitación en CAD con un instructor profesional o puede buscarla en línea. Estos son algunos recursos que puede utilizar para la formación:

- Sitio web oficial de Autodesk: http://usa.autodesk.com/adsk/servlet/Search?pagename=&nodename=&siteRef=&lang=en-US &pageId=&searchType=&searchFormat=
- Universidad de Autodesk: https://autodesk.edudem.com/
- Certificación de AutoCAD/Exposición comercial de AutoCAD: https://esecad.autodesk.com/pt/tradeshow/start

Probablemente sea obvio que un curso de capacitación adecuado marcará una gran diferencia para aquellos que deseen tener éxito con AutoCAD. Probablemente le cueste alrededor de \$ 1,000, pero obtendrá mucho más del programa de lo que el dinero podría comprar. Los beneficios de AutoCAD no se pueden subestimar. Le ahorra toneladas de tiempo, le facilita la vida y le da más control sobre sus proyectos. Sin embargo, viene con un costo de tiempo y dinero. Pero todo eso debería valer la pena para ver los beneficios que ofrece. AutoCAD permite a los usuarios dibujar, editar y compartir diseños y dibujos paramétricos (o modelos) con otros. Se puede utilizar para diseñar carreteras, autopistas, sistemas de agua, electrodomésticos y una amplia gama de otras estructuras.El software que le permite crear diseños y dibujos en 2D y 3D se conoce como "CAD" o diseño asistido por computadora. Es un paquete de software integrado.

descargar autocad 2018 full español activado permanente mega x64 bits descargar crack autocad 2021 xforce 64 bits autodesk para descargar autocad autodesk descargar autocad 2017 para estudiantes descargar autocad para estudiantes autodesk descargar autocad 2020 gratis para windows 8 descargar autocad 2015 gratis para windows 8 64 bits descargar autocad 2015 gratis en español para windows 8.1 descargar cajetin a3 autocad autocad 2023 descargar e instalar (gratis y legal)

Ahora que ha decidido aprender AutoCAD, puede consultar algunos de los recursos disponibles en línea para ayudarlo en su camino. Se pueden encontrar muchos tutoriales, videos y guías prácticas en línea. La mejor manera de aprender AutoCAD es practicar y practicar para que pueda desarrollar ese conocimiento básico y llegar a ser un experto. Y, por supuesto, la práctica será tu mejor maestro. **5. ¿Cómo debo acercarme a alguien en el trabajo acerca de la capacitación?** Hasta ahora,

cada vez que me presentaron un nuevo programa, aprendí a convertirme rápidamente en un experto en él. Siempre he sido razonablemente alfabetizado en computación, y cada vez ha sido algo totalmente diferente. El problema es que el nuevo programa estaba en un área desconocida del propio programa. Por ejemplo, si le pidiera ayuda a mi jefe en un proyecto, ¿cómo debería hacerlo? **7. ¿Cuánto dura el curso?** El período de formación gratuito es la duración del curso en sí. Sugeriría que son de 3 a 6 meses para ser completamente competente en Autocad. Durante esos meses, aprenderá los conceptos básicos del programa y dependerá de usted aprenderlos. **AutoCAD es un programa especializado, y la clave del éxito radica en conocer el programa.** Sin embargo, es posible que pueda escuchar un tutorial gratuito y tener una idea general del programa. No he realizado la formación gratuita, por lo que no puedo dar fe de ello. Con la ayuda de un instructor certificado, es posible obtener capacitación práctica en AutoCAD, sin gastar una fortuna. Solo asegúrese de que su instructor tenga experiencia y pasión por enseñar esta nueva tecnología. Podrán mostrarle cómo usar el software como un profesional y brindarle orientación mientras aprende. Asegúrese de estar familiarizado con todas las funciones que va a utilizar antes de inscribirse en el curso.

AutoCAD es bastante simple cuando comprende los principios básicos. El problema es que cuando la mayoría de la gente lo usa, no entiende esos principios. Si tiene un buen instructor de CAD que comprende los principios y está dispuesto a enseñarle cómo usar AutoCAD, esa es una buena manera de aprender. Pero hay muchas otras formas de aprender AutoCAD. Creo que para alguien nuevo en el campo es un poco difícil, especialmente si no conoce muchos de los términos. Estos son términos técnicos y pueden no significar nada para usted. Si alguna vez te quedas atascado, echa un vistazo a los foros donde otros usuarios te ayudarán. Además, cuando descargue software como Autocad, vendrá con un manual de usuario con muchas de las herramientas y términos que necesitará saber en el futuro. Hay otros métodos para aprender sobre el programa, pero este es, con mucho, el más fácil. AutoCAD es un programa completo de ingeniería, arquitectura y dibujo. Es necesario aprender varias herramientas, como variables, geometría de coordenadas y otros aspectos técnicos para trabajar en un proyecto 3D. Con tiempo y práctica, puede aprender a usar el software AutoCAD para completar sus proyectos complejos. Así avanzarás hacia tus objetivos profesionales. AutoCAD es una herramienta muy poderosa y hay mucho que aprender para obtener una buena comprensión de cómo funciona, y también hay mucho material que aprender para obtener un nivel básico decente. Encontrar un buen recurso en línea y empezar (sin que te den información) es la mejor manera de ponerte al día. La mayoría de las empresas que ofrecen programas de capacitación en Autocad no son agencias gubernamentales ni militares. Es difícil, pero con perseverancia y trabajo duro, puede convertirse en un usuario competente de Autocad en un período de tiempo relativamente corto. Sin embargo, es una buena idea buscar la opinión de su instructor de programación de AutoCAD o entrenadores profesionales sobre el rigor del plan de estudios de Autocad.También hay libros y videos disponibles para ayudar en el proceso. Los programas y cursos de capacitación gratuitos también son una gran herramienta. Puede encontrarlos a través de http://www.tut.com.

<https://techplanet.today/post/autocad-2018-descargar-e-instalar-gratis> <https://techplanet.today/post/descargar-bloques-de-autocad-3d-gratis-sin-registrarse-hot> <https://techplanet.today/post/descargar-autocad-2017-para-windows-10-gratis> <https://techplanet.today/post/descargar-autocad-portable-2016-32-bits-top> <https://techplanet.today/post/descargar-autocad-gratis-para-pc-2020-free>

AutoCAD tiende a ser lento de aprender para los principiantes porque requiere mucho tiempo para dominarlo. Sin embargo, una gran cantidad de herramientas, funciones y comandos estarán disponibles una vez que construya una base sólida. Además, se puede acceder a algunas funciones de AutoCAD a través de fórmulas y cálculos básicos. Si aprender SketchUp y aplicaciones de diseño similares requiere algo de tiempo, entonces aprender AutoCAD requiere más tiempo que cualquier otra cosa. Pero, dado que ya está construyendo una base sólida en una aplicación de diseño como SketchUp y se está tomando el tiempo para comprender los conceptos básicos, el tiempo estará bien invertido. Debe tenerse en cuenta lo siguiente:

- La interfaz y el flujo de trabajo del usuario son diferentes a los que puede conocer de otros programas CAD. Hay un botón rojo "Iniciar tutorial", que lo lleva al Tutorial web de AutoCAD. Este es el curso oficial para aprender AutoCAD. El curso se presenta de una manera totalmente interactiva para ayudarlo a aprender los conceptos básicos. Hay lecciones y ejercicios prácticos en varios niveles de complejidad para ayudarlo a desarrollar un conjunto de habilidades rápidamente. Las lecciones brindan instrucción en cada una de las funciones de dibujo y diseño requeridas para desarrollar dibujos y documentación.
- Para los principiantes, hay tutoriales que lo guían a través de los conceptos básicos de SketchUp. Asegúrese de consultar Autodesk Learning Exchange para obtener más información útil, como tutoriales y foros.

La curva de aprendizaje de AutoCAD es muy empinada y, a menos que tenga mucho tiempo libre, prepárese para dedicar horas y horas a dominarlo. Solo tenga en cuenta que será recompensado al encontrar un gran trabajo utilizando su conocimiento. Una vez que haya aprendido los conceptos básicos y haya descargado un programa básico de AutoCAD, por lo general es fácil de seguir junto con el tutorial. Sin embargo, habrá algunos puntos en los que necesitará practicar las técnicas durante un par de días antes de sentirse seguro.AutoCAD tiene una gran base de conocimientos y foros en línea, así como un foro de discusión. Esto le da un lugar para hacer preguntas y compartir experiencias prácticas. Encuentra un buen lugar para practicar.

Cuando es completamente nuevo en AutoCAD, puede ser muy difícil averiguar exactamente en qué parte de la interfaz de usuario se supone que debe hacer clic. El menú principal en la esquina superior derecha (donde se ve el ícono de la flecha azul, como se ve en la figura a continuación) proporciona varias herramientas para su uso. Por ejemplo, el menú Archivo le permite abrir y guardar archivos, abrir desde la lista de archivos recientes y muchas otras opciones. Pero no se preocupe, existen algunas opciones de software de menor costo que le permitirán practicar el dibujo en AutoCAD. Un buen ejemplo es el curso Straightedge Autocad Basics. Esta es una excelente introducción a AutoCAD que enseña a los usuarios cómo comprender los conceptos básicos del conjunto de comandos, cómo dibujar y modificar formas básicas y muchos otros temas en un curso breve que solo toma unas ocho semanas en completarse. En el pasado, la redacción se realizaba en papel. Sin embargo, cuando Erector recurrió a CAD, no solo significó el final del dibujo en papel, sino que también significó un nuevo tipo de dibujo basado en la geometría. Dado que los modelos 3D están hechos de geometría 3D, en lugar de papel o líneas 2D, una vez que haya aprendido a dibujar en 2D en AutoCAD, podrá crear modelos cada vez más sofisticados para 3D. AutoCAD es un poderoso programa CAD (diseño asistido por computadora), y es uno de los más utilizados en el mundo. Como usuario de AutoCAD, querrá mantenerse al día con las nuevas actualizaciones del programa. En esta publicación, lea cómo mantenerse actualizado en el uso de AutoCAD por su cuenta. 2) Si desea saber cómo iniciar el diálogo \"Comandos de AutoCAD\" o \"Ingresar comando de AutoCAD\", haga doble clic en el espacio donde desea ver los comandos de AutoCAD o ingrese el cuadro de comando de AutoCAD. Alternativamente, haga clic en el Comandos de AutoCAD en el lado derecho de la ventana de solicitud.

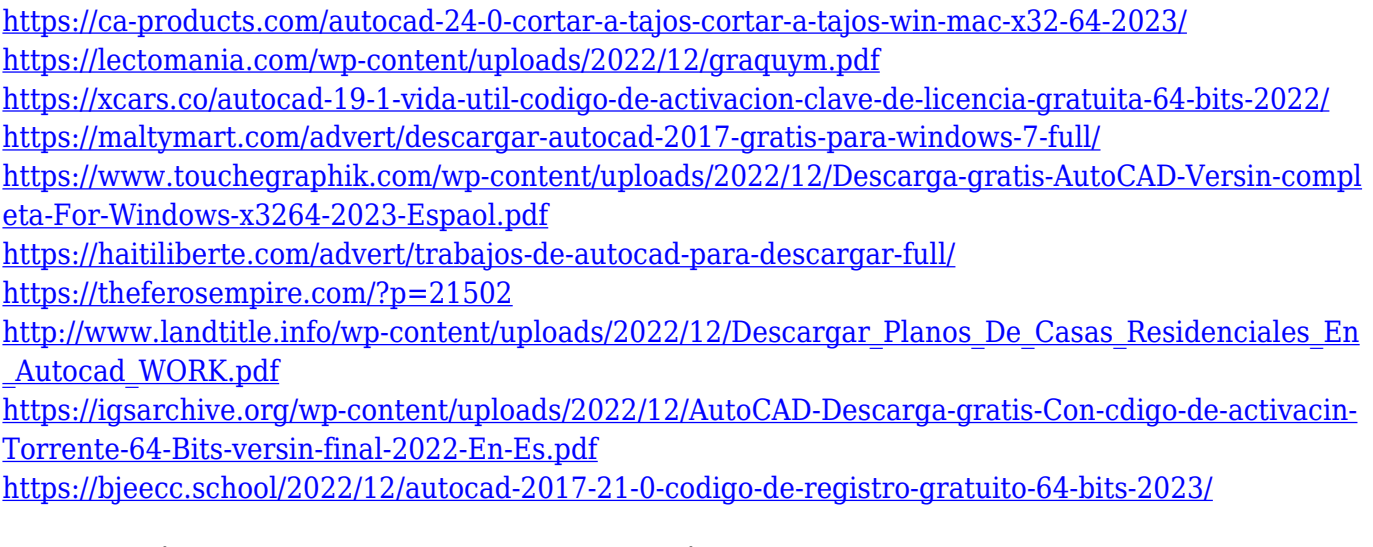

La conclusión es que no importa lo que haga, habrá una curva de aprendizaje asociada con ello. No hay forma de saltarse los baches o los caminos que tiene que recorrer en su camino para convertirse en un experto en AutoCAD. Lo que debe hacer es estar listo para tomarse el tiempo para llegar a donde quiere estar. Aplica todos los consejos y técnicas que te han dado y practica lo que has aprendido tantas veces como puedas. Debido a que muchos principiantes comienzan su aprendizaje con una herramienta de dibujo simple, como el bolígrafo, o con la varita mágica, tienden a usar estas herramientas porque creen que son más fáciles. Desafortunadamente, esa suele ser la forma incorrecta de abordar AutoCAD. La intención de esta guía no es solo brindarle los secretos y las funciones clave del programa, sino también ayudarlo a \"descubrir\" sus propios atajos especiales. La atención se centra en su capacidad para comprender la interfaz y las herramientas de AutoCAD, que es lo que diferenciará a un principiante de un experto. Considere leer un tutorial básico de AutoCAD, utilizando la guía de instrucciones como un medio para familiarizarse con el sistema. Comercialmente, AutoCAD se vende como un conjunto de programas de aplicación de Silvadent. Estos incluyen AutoCAD LT y Autodesk Design Suite, que incluyen programas de utilidad y complementos que funcionan como software adicional, como AutoCAD Electrical & Stagetech, AutoCAD Architecture, AutoCAD Mechanical, AutoCAD Plant 3D y AutoCAD Damage 2D. La suite es propiedad de Autodesk, una empresa de desarrollo de software de Silicon Valley. En AutoCAD, utilizará tres aplicaciones independientes: AutoCAD, AutoCAD LT y DWG-XML. Cada aplicación cubre un propósito diferente del software de alguna manera. Por ejemplo, AutoCAD LT es fácil de usar para estudiantes y principiantes que no desean la compleja interfaz de AutoCAD. Mientras que DWG-XML es un tipo de aplicación que se utiliza para intercambiar datos entre varias aplicaciones de AutoCAD, como DWG, DWF, DGN y DXF, DXG.

AutoCAD es un software profesional, y aprender a usarlo puede ser una tarea bastante desalentadora para muchas personas, especialmente para las que son nuevas en el dibujo. Si bien el software viene con un alto grado de complejidad, hay ciertas funciones que muchos usuarios pueden utilizar la mayor parte del tiempo, lo que significa que no llevará tanto tiempo dominarlas. El software puede ser útil en una variedad de formas, incluida la construcción de planos de planta y el diseño de nuevas construcciones, pero es importante dominar todos los aspectos del software, especialmente las funciones de edición. A lo largo de los años, se han publicado muchos tutoriales en línea e Internet está lleno de recursos gratuitos que pueden ayudarlo a aprender los conceptos básicos del uso del software. Lea estos tutoriales y absorba todos los consejos y técnicas que encontrará en la web. Una vez que haya adquirido algo de experiencia y comprensión, debería ser más fácil descubrir cómo usar el software correctamente. La capacitación que recibe puede estar orientada al nivel principiante o intermedio de AutoCAD, pero este es un buen lugar para comenzar,

ya que lo ayudará a comprender de qué se trata AutoCAD y cómo puede usarlo para su mejor ventaja. El próximo paso es trabajar con esos tutoriales y videos, e intentar practicar como un profesional. La información en los tutoriales es apropiada para un nivel principiante o intermedio, y debería poder dominar esos módulos paso a paso, incluso si no hizo la misma cantidad de práctica en los videos o la capacitación que recibió. Además, debe aprender algunas de las habilidades básicas necesarias para crear dibujos en AutoCAD, como el uso de las herramientas básicas. De hecho, aprender los conceptos básicos es lo más importante que las personas que están aprendiendo AutoCAD necesitarán aprender primero. No eres un profesional si no eres capaz de usar lápiz, papel y las herramientas básicas. Estas se conocen comúnmente como las "habilidades fundamentales" de AutoCAD.

Como muchos otros programas CAD, la curva de aprendizaje es empinada. Aquellos que no aprenden CAD rápidamente se frustran y deciden optar por otros programas. Hay una curva de aprendizaje, pero no es imposible aprender. Gran parte del aprendizaje se realiza practicando tus habilidades usando una computadora. Gradualmente desarrollará habilidades practicando con el software. Siempre que esté dispuesto a dedicar tiempo y esfuerzo, hay un futuro brillante para el uso de CAD. Para evitar sentirse abrumado, tome medidas para familiarizarse con AutoCAD a través de una variedad de recursos de ayuda en línea, cursos de capacitación y libros. No intente aprender todas las herramientas, comandos y opciones a la vez. En su lugar, familiarícese con los comandos más utilizados y aplíquelos gradualmente a su trabajo. Tal vez inicialmente podría concentrarse en crear dibujos básicos en 2D antes de pasar a 3D. No te preocupes si no entiendes todo de una vez; sigue practicando. Puede descargar AutoCAD desde el sitio web de Autodesk de forma gratuita. Para ver las funciones más recientes del programa, vaya a www.autodesk.com/autocad/index.html y busque la guía de funciones y productos que corresponda a su versión de AutoCAD. Algunas computadoras no admiten las funcionalidades que son exclusivas de las versiones más recientes de AutoCAD. Estas funciones de dibujo en 3D se pueden usar en versiones anteriores de AutoCAD, pero muchas empresas que usan AutoCAD con sus empleados se han actualizado a versiones más nuevas para aprovechar estas nuevas funciones. Esta es una de las preguntas más comunes que recibimos. Para un empleado nuevo que recién se está capacitando en el trabajo, es probable que necesite aprender suficientes conceptos básicos para poder apoyar una oficina. Un concepto erróneo común entre muchos usuarios nuevos es que AutoCAD es utilizado por todos en el mundo que necesitan diseñar edificios, puentes e infraestructuras. Pero, de hecho, AutoCAD no se usa de esa manera en absoluto.Es ampliamente utilizado por expertos de AutoCAD para diseño y dibujo, y un aficionado al que le gusta dibujar, pero no realmente por aquellos que necesitan crear documentos de diseño. Es una herramienta para diseñadores.